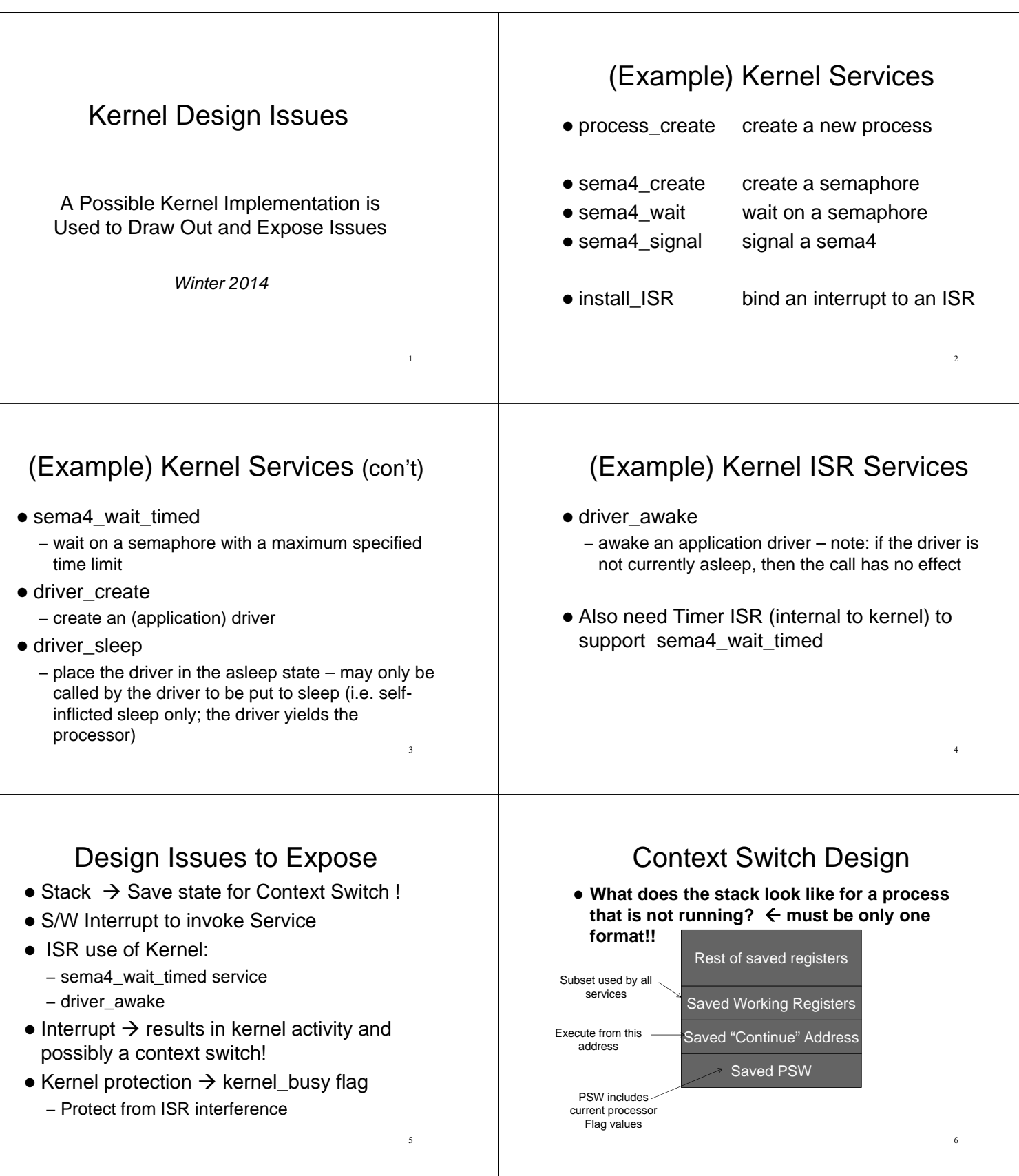

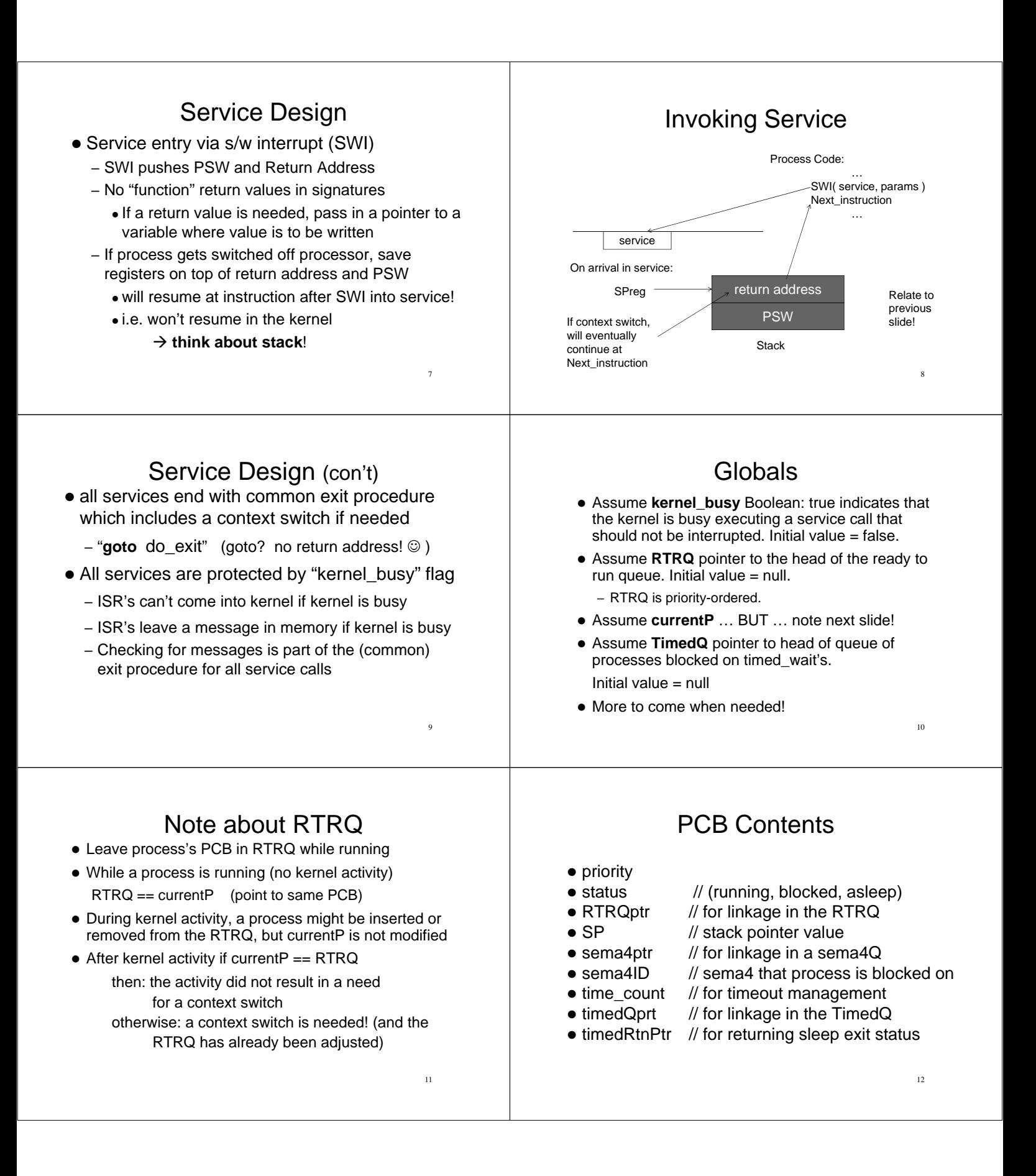

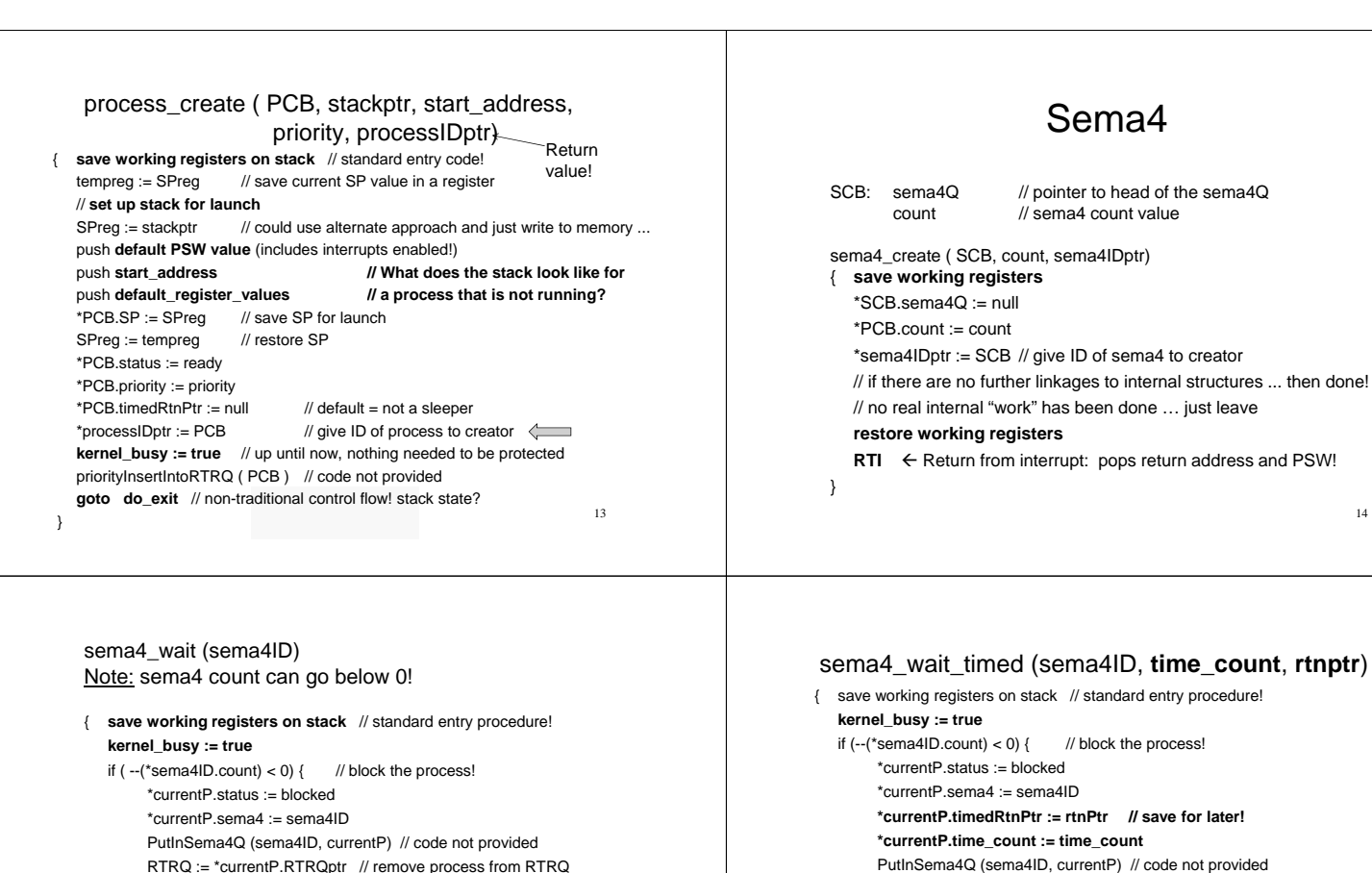

15

17

RTRQ := \*currentP.RTRQptr // remove process from RTRQ // **note: at this point, currentP != RTRQ** 

}

**goto do\_exit**

}

#### sema4\_signal (sema4ID) { **save working registers on stack** // standard entry procedure! **kernel\_busy := true** if (  $(*\text{sema4ID.count})++<0$  ) { // unblock a process! procID := DequeueFromSema4Q(sema4ID) // code not provided \*procID.status := ready if (\*procID.timedRtnPtr != null)  $\{$  // timed waiter! \*(\*procID.timedRtnPtr) := OK // no timeout! \*procID.timedRtnPtr := null // reset to default RemoveFromTimedQ( procID ) // code not provided } priorityInsertIntoRTRQ ( procID ) // code not provided  $\lambda$ **goto do\_exit** }

### driver sleep

**PutInTimedQ (sema4ID, currentP) // code not provided** RTRQ := \*currentP.RTRQptr // remove process from RTRQ

} **else { \*rtnptr := OK } goto do\_exit**

14

16

18

- { **save working registers on stack** \*currentP.status := asleep **kernel\_busy := true** RTRQ := \*currentP.RTRQptr // remove from RTRQ **goto do\_exit**
- }

}

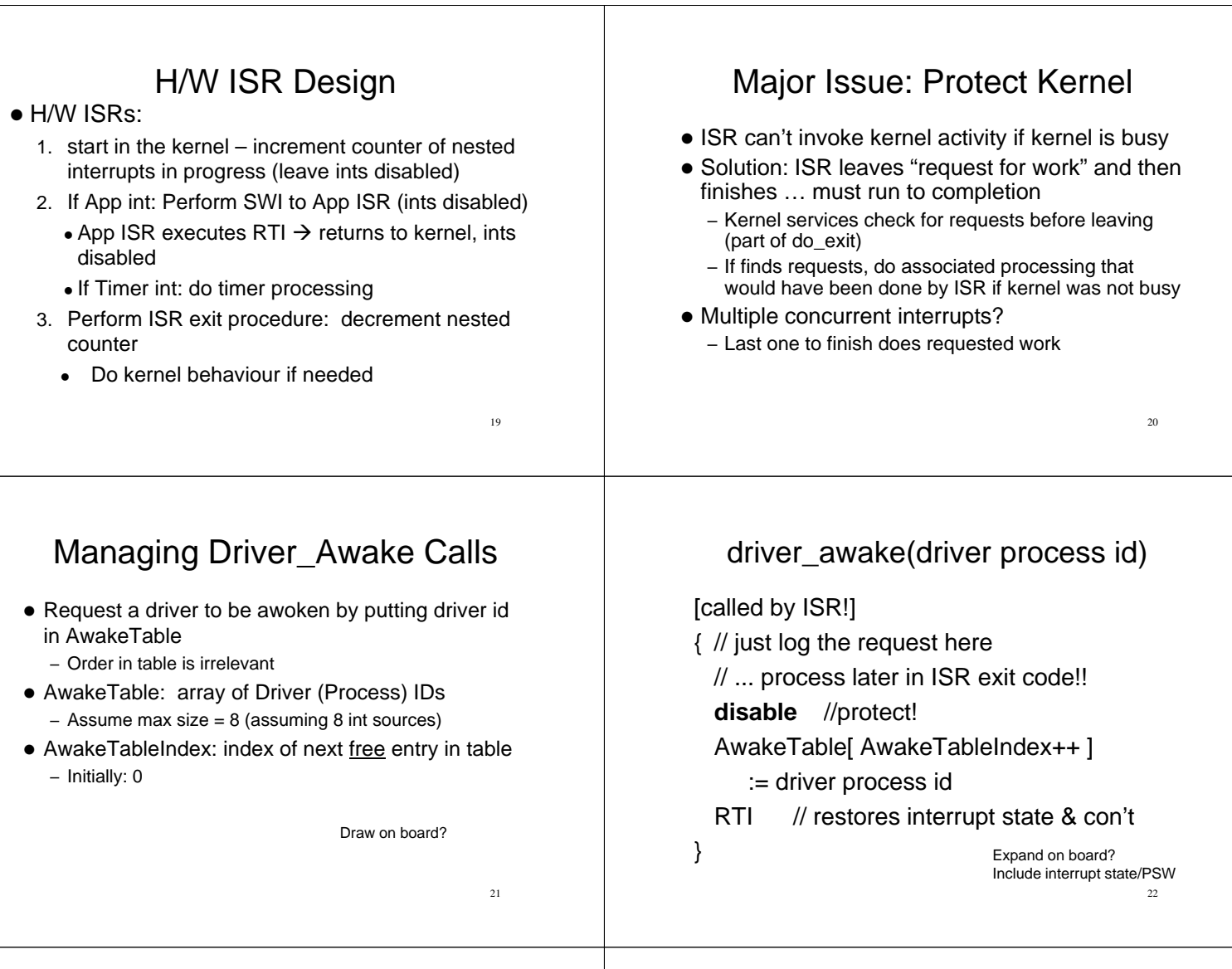

# ISR Details

- **ProcessorVectorTable**: hardware vectors ISR though this table
- **Do Nothing ISR** … int not used in application
- **App\_ISR\_Table**: saves application ISR addresses
- **Do Something ISR** … unique ISR for each interrupt level used by App (and timer) … installed in ProcessVectorTable … will (eventually) redirect through App\_ISR\_Table
- **int\_count**: counter of currently active (nested) interrupts  $-$  Initially = 0

# Kernel ISR Design

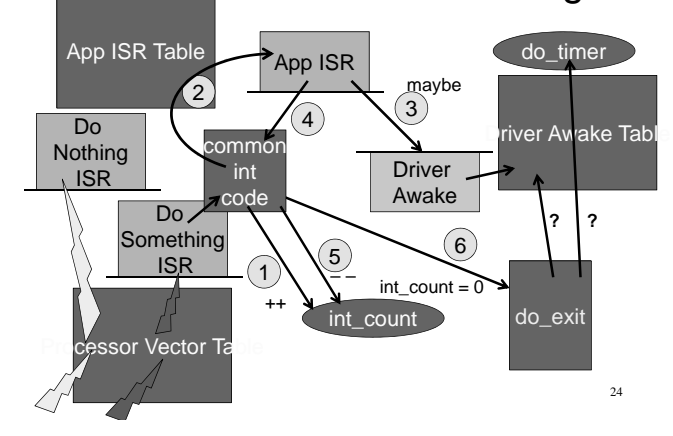

#### Do-Nothing ISR // at this point: interrupts are disabled RTI // pop return address and PSW // PSW contents will re-enable interrupts // at the processor **In theory, these interrupts should never occur!!** 25 install\_ISR ( intNo, ISRaddress ) [kernel service] { **disable** // be safe! App\_ISR\_table[ intNo ] := ISRaddress ProcessorVectorTable[ intNo ] := appropriate "do something" ISR (slide 28) **RTI** // return from service, restore interrupt state } (assume timer is "installed" on interrupt 2 install INT2ISR in processor vector table) 26 Timer (Application) ISR ● Treat it like an application ISR, but code is in kernel © All it does is: **do** timer = true // request work re-enable interrupts at the controller RTI // back to kernel ISR manager ● Requested work will be done in exit code ☺ 27 D0-Something ISR // one of these for each interrupt number in use by app **IntxISR**: // for interrupt number X save 1<sup>st</sup> working register (call it Reg1)  $Reg1 := X$  // ISR specific! E.g.  $X = 2$  for timer **goto common\_ int\_entry** // one common entry is shared by all Do-Something ISRs **common\_int\_entry**: **save rest of working registers** int\_count++ // log the start of a new ISR // now do the body of the ISR: **SWI App\_ISR\_table[ Reg1 ]** // launch app ISR // return from App ISR will return to this point  $\rightarrow$  ints were disabled when SWI executed so they will be disabled here too!! (after ISR executes RTI) © follow with exit code 28 Stack State & Interrupt State? Go back to slides 24 and 28 and develop state over time on board • Show tables and variable … sequences … 29 Kernel ISR exit code [remember: ints are disabled here!] if ( $(-int_{\text{count}} = 0)$  OR kernel\_busy ){ // easy case ... exit processing will be done later **restore working registers RTI** // interrupt state will be returned to state at time of the // interrupt by RTI } // at this point, int count == 0 AND kernel busy = false  $\mathcal{U}$ ... do exit processing  $\rightarrow$  involves kernel activity **kernel\_busy := true** // do-any-pending-work … (next slide … ints are still disabled) 30

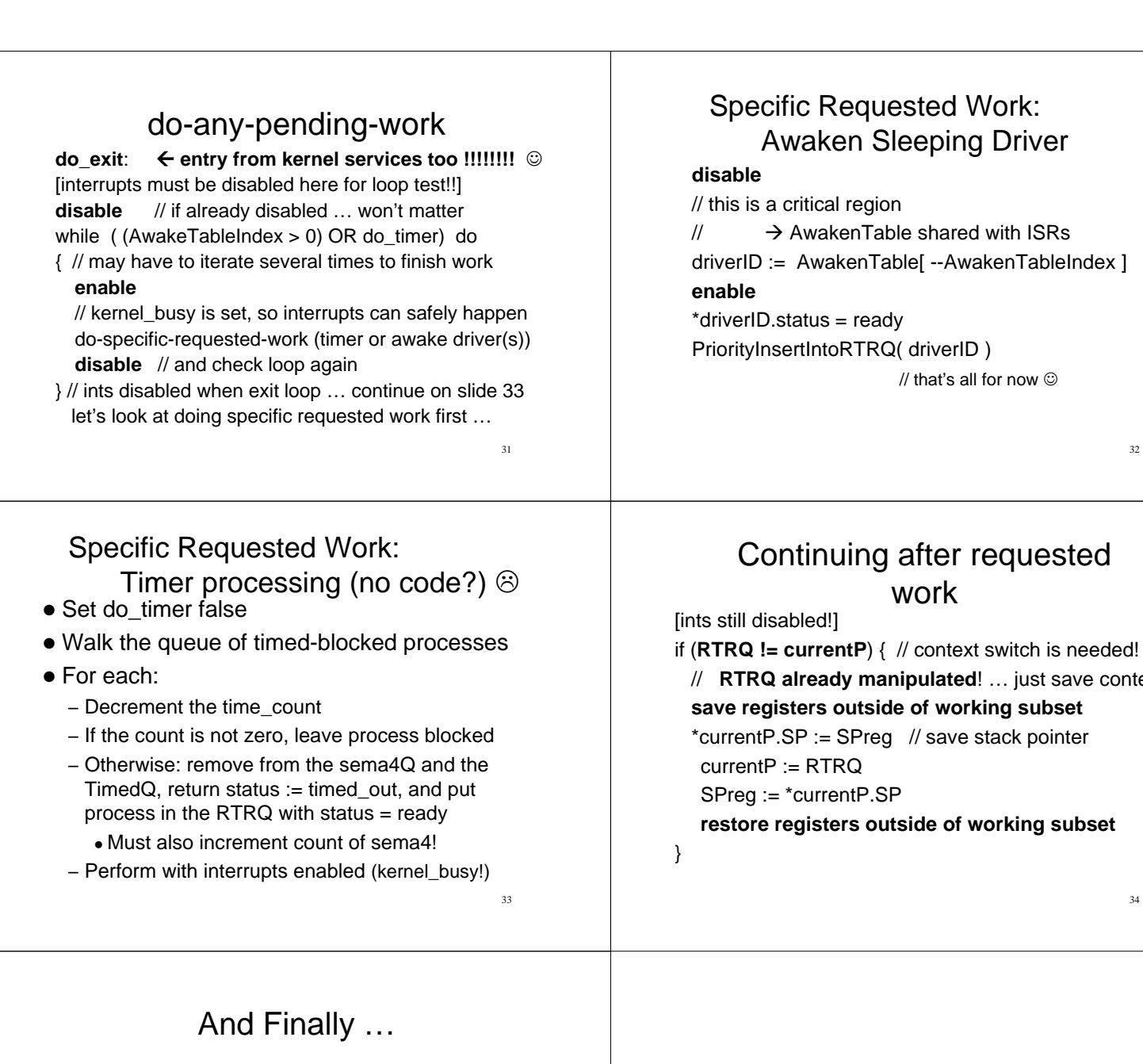

35

Driver

32

34

... just save context

// release the process:

**kernel\_busy := false** restore working register subset RTI // PSW restores interrupt state

 $\odot$